# <span id="page-0-0"></span>[MAC0313] Introdução aos Sistemas de Bancos de Dados Aula 9 A Álgebra Relacional (Parte 1)

Kelly Rosa Braghetto

DCC–IME–USP

29 de agosto de 2017

# <span id="page-1-0"></span>Sobre a Álgebra Relacional e o Cálculo Relacional

- ► São linguagens formais para o modelo relacional
- $\triangleright$  São a base da linguagem SQL
- ▶ Permitem a definição de expressões de recuperação de dados em relações

# A Álgebra Relacional

- ► É considerada uma parte integral do modelo de dados relacional
- $\triangleright$  É usada como base para a implementação e otimização de consultas nos SGBDRs
- **>** Suas operações podem ser divididas em dois grupos:
	- $\triangleright$  operações da teoria de conjuntos (matemática) união, intersecção, diferença de conjunto e produto cartesiano
	- $\triangleright$  operações específicas para BD relacionais seleção, projeção, junção, divisão

## <span id="page-3-0"></span>Seleção

- ► Operação usada para escolher um subconjunto das tuplas (linhas) de uma relação
- As tuplas selecionadas são as que satisfazem a condição de seleção
- ▶ Pode ser vista como uma partição horizontal da relação em dois conjuntos:
	- $\triangleright$  as tuplas que satisfazem a condição e são selecionadas
	- <sup>I</sup> as tuplas que não satisfazem a condição e são descartadas

### Seleção

É expressa como

### $\sigma$  < condição de seleção $>$  $(R)$

onde

- $\triangleright$  o símbolo  $\sigma$  indica o operador de seleção
- $\triangleright$  R é o resultado de uma expressão da álgebra relacional (que é sempre uma relação!)
	- A expressão mais simples desse tipo é apenas o nome de uma relação do banco de dados
- $\blacktriangleright$  a condição de seleção é uma expressão booleana especificada sobre os atributos de R

### Seleção – Exemplos

 $\triangleright$  Seleção das tuplas de FUNCIONARIO cujo departamento é 4:

 $\sigma_{\text{Dnr}} = 4(\text{FUNCIONARIO})$ 

▶ Seleção das tuplas de FUNCIONARIO cujo salário é maior do que R\$ 30.000,00:

 $\sigma_{\text{Salario}} > 30.000$ (FUNCIONARIO)

Seleção

▶ A condição de seleção é uma expressão booleana composta por cláusulas no formato

 $\langle$ atributo $\rangle$  $\langle$ op. de comparação $\rangle$  $\langle$ valor constante $\rangle$ 

ou

 $\langle$ atributo $\rangle$   $\langle$ op. de comparação $\rangle$   $\langle$ atributo $\rangle$ 

- $\triangleright$  <atributo > nome de um atributo de R
- ►  $\leq$ op. de comparação> =,  $\leq, \leq, \geq, \geq, \leq \leq \neq \mathcal{E}$
- $\triangleright$  <valor constante $>$  um valor constante do domínio do atributo ao qual está sendo comparado

Obs.: Os operadores  $\langle \xi, \xi \rangle$ ,  $\geq$  só podem ser usados com atributos cujo domínio são conjuntos de valores ordenados (como números, datas, cadeias de caracteres, etc.). Para domínios de valores desordenados, apenas os operadores de comparação de igualdade  $(=,\neq)$  podem ser usados.

## Seleção – condição

- <sup>I</sup> Cláusulas podem ser conectadas para formar uma condição por meio de operadores lógicos:
	- $\blacktriangleright$  and, or, not
- $\blacktriangleright$  A condição de seleção não pode envolver mais de uma tupla  $\rightarrow$ a operação de seleção é aplicada a cada tupla individualmente
- ► Ex: Seleção das tuplas de funcionários que ou trabalham no departamento 4 e ganham mais do que R\$25.000,00, ou trabalham no departamento 5 e ganham mais do que R\$ 30.000,00

 $\sigma$ (Dnr = 4 AND Salario > 25.000) OR (Dnr = 5 AND Salario > 30.000)(FUNCIONARIO)

### **FUNCIONARIO**

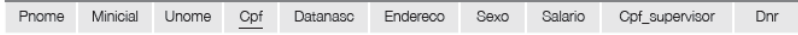

### **DEPARTAMENTO**

Dnumero Cpf\_gerente Data\_inicio\_gerente Dnome

### LOCALIZACAO DEP

Dnumero Diocal

### **PROJETO**

Projnome Projnumero Projlocal Dnum

### **TRABALHA\_EM**

Horas Fopf Pnr

### **DEPENDENTE**

Fopf Nome dependente Sexo Datanaso Parentesco

### Seleção – condição

### **FUNCIONARIO**

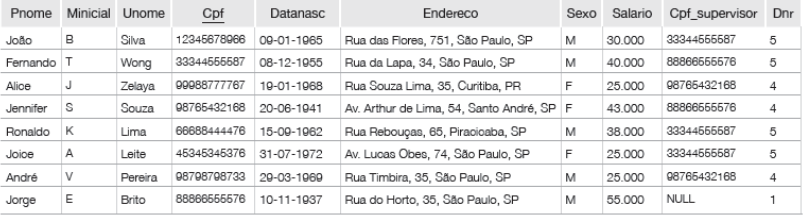

 $\sigma$ (Dnr = 4 AND Salario > 25.000) OR (Dnr = 5 AND Salario > 30.000)(FUNCIONARIO)

### Resultado

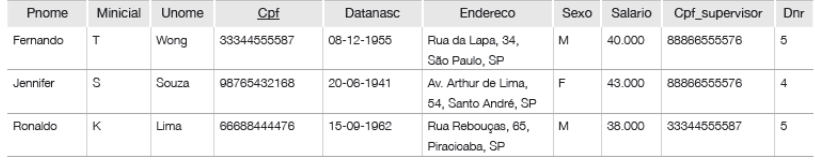

[MAC0313 | Aula 9 - Álgebra Relacional \(Parte 1\)](#page-0-0) DCC–IME–USP 10 / 55

### Seleção – propriedades

 $\triangleright$  O operador de seleção é comutativo:

$$
\sigma_{<{\rm cond1>}(\sigma_{<{\rm cond2}>}(R))=\sigma_{<{\rm cond2>}(\sigma_{<{\rm cond1>}}(R))}
$$

► Uma sequência de operações de seleção pode ser substituída por uma única operação de seleção com condição conjuntiva (AND):

$$
\sigma_{}(\sigma_{}(\dots(\sigma_{}(R))\dots)) = \sigma_{} \text{ AND} \langle \text{cond1>} \rangle
$$

### Seleção – exemplo

► Seleção das funcionárias que trabalham no departamento 4 e ganham mais do que R\$25.000,00

$$
\sigma_{\text{Salario}} > 25.000 \big( \sigma_{\text{Dnr}} = 4 \big( \sigma_{\text{Sexo}} = \text{'F'} \big( \text{FUNCIONARIO)} \big) \big)
$$

ou

 $\sigma$ Sexo = 'F' AND Dnr = 4 AND Salario > 25.000 (FUNCIONARIO)

### Projeção

- $\triangleright$  Operação que seleciona atributos (colunas) de uma relação, projetando a relação sobre esses atributos
- ▶ Pode ser vista como uma partição vertical da relação em duas relações:
	- ▶ uma relação tem os atributos necessários e contém o resultado da operação
	- ▶ a outra relação contém os atributos descartados

Projeção

 $\blacktriangleright$  É expressa como

 $\pi$ <lista de atributos $>(R)$ 

onde

- $\triangleright$  o símbolo  $\pi$  expressa a operação de projeção
- $\triangleright$  R é uma expressão da álgebra relacional
- ▶ Resultado de uma projeção: uma relação que contém apenas os atributos especificados na <lista de atributos>, exatamente na mesma ordem em que eles aparecem na lista
- ► Ex: Listar último nome, primeiro nome e salário de cada funcionário

πUnome, Pnome, Salario(FUNCIONARIO)

# Operações unária – Projeção

### **FUNCIONARIO**

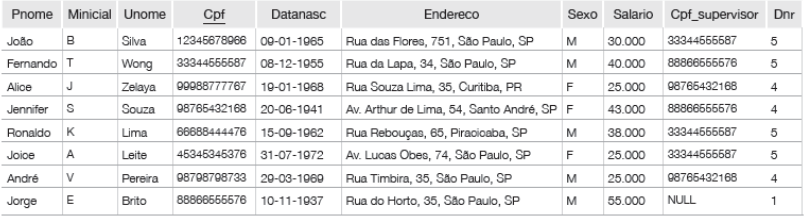

### πUnome, Pnome, Salario(FUNCIONARIO)

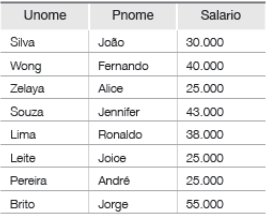

Resultado:

[MAC0313 | Aula 9 - Álgebra Relacional \(Parte 1\)](#page-0-0) DCC–IME–USP 15 / 55

### Projeção

- $\triangleright$  Se a lista de atributos da projeção não contém atributos chave de R, a projeção pode resultar tuplas duplicadas
- $\triangleright$  A operação de projeção sempre remove as tuplas duplicadas do conjunto de resposta  $\rightarrow$  o resultado da operação é sempre uma relação válida

### Projeção – exemplo de remoção de tuplas duplicadas **FUNCIONARIO**

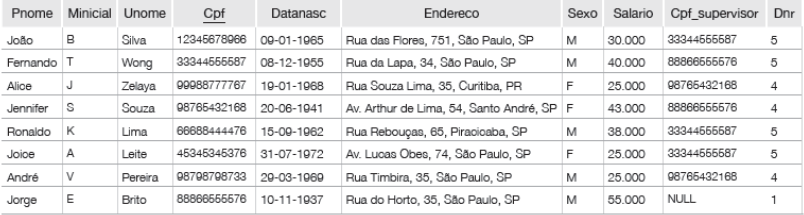

### $\pi$ Sexo, Salario(FUNCIONARIO)

Resultado:

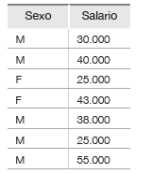

[MAC0313 | Aula 9 - Álgebra Relacional \(Parte 1\)](#page-0-0) DCC–IME–USP 17 / 55

## Projeção – propriedades

- $\triangleright$  A comutatividade não vale para a operação de projeção
- <sup>I</sup> A propriedade a seguir vale quando <lista1> ⊆ <lista2>

$$
\pi_{< \text{listal}>}(\pi_{< \text{listal}>}(R)) = \pi_{< \text{listal}>}(R)
$$

 $\triangleright$  Se  $\lt$ lista $1\gt \nsubseteq \lt$ lista $2\gt$ , então a expressão abaixo é incorreta

$$
\pi_{<\mathsf{listal}>}(\pi_{<\mathsf{listal}>}(R))
$$

# Sequências de operações

Ex.: Recuperar o primeiro nome, o último nome e o salário de todos os funcionários que trabalham no departamento 5. **FUNCIONARIO** 

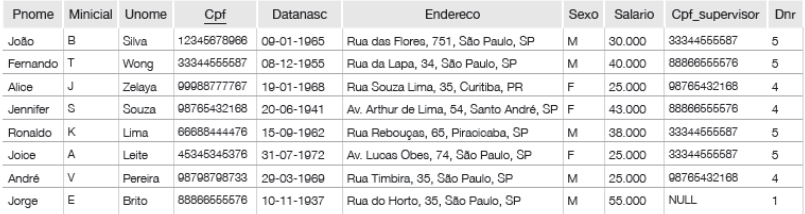

# $\pi$ Pnome, Unome, Salario $(\sigma_{\text{Dnr}=5}(\text{FUNCIONARIO}))$

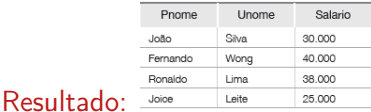

[MAC0313 | Aula 9 - Álgebra Relacional \(Parte 1\)](#page-0-0) DCC–IME–USP 19 / 55

# Sequências de operações e a operação Renomear  $($   $\leftarrow$   $)$

- $\triangleright$  As vezes, é conveniente desmembrar uma expressão complexa em expressões mais simples, que geram relações com resultados intermediários às quais podemos atribuir nomes.
- $\blacktriangleright$  Exemplo:

 $\pi$ Pnome, Unome, Salario $(\sigma_{\text{Dnr}=5}(\text{FUNCIONARIO}))$ 

equivale a

FUNCS DEPT5  $\leftarrow \sigma_{\text{Dnr}=5}$ (FUNCIONARIO)  $\mathsf{RESULTADO} \leftarrow \pi_{\mathsf{Phone}, \; \mathsf{Unome}, \; \mathsf{Salario}}(\mathsf{FUNCS\_DEPT5})$ 

# A operação renomear  $($   $\leftarrow$   $)$

- A operação de renomear pode ser usada também para renomear os atributos
- $\triangleright$  Ex. (os novos nomes de atributos aparecem entre parênteses):

TEMP  $\leftarrow \sigma_{\text{Dn}r=5}$ (FUNCIONARIO)  $R(Prim$  nome, Ult nome, Salario)  $\leftarrow \pi_{Pnome}$ , Unome, Salario(TEMP)

<sup>I</sup> Existe também uma formalização da operação renomear como o operador unário  $\rho$ , que permite mudar o nome da relação, ou os nomes dos atributos, ou as duas coisas ao mesmo tempo:

 $\rho_{\mathcal{S}}(R)$  ou  $\rho_{(B_1,B_2,...,B_n)}(R)$  ou  $\rho_{\mathcal{S}(B_1,B_2,...,B_n)}(R)$ 

# A operação renomear  $(\leftarrow)$

# TEMP  $\leftarrow \sigma_{\text{Dnr}=5}$ (FUNCIONARIO)

R(Primeiro nome, Ultimo nome, Salario) ←

 $\pi$ Pnome, Unome, Salario(TEMP)

### Resultado:

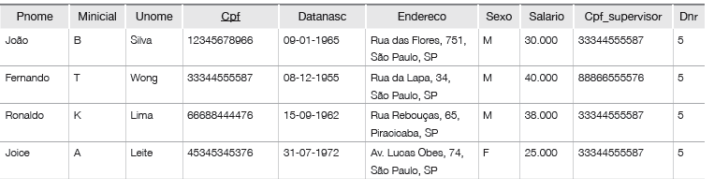

### $\mathsf{R}$

**TEMP** 

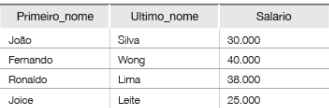

### [MAC0313 | Aula 9 - Álgebra Relacional \(Parte 1\)](#page-0-0) DCC–IME–USP 22 / 55

## União

- $\triangleright$  A expressão  $R \cup S$  denota a relação formada pelas tuplas que estão ou em  $R$ , ou em  $S$ , ou em ambas
	- A operação de união elimina as tuplas duplicadas  $\rightarrow$  o resultado é sempre uma relação válida

### Intersecção

► A expressão  $R \cap S$  denota a relação formada pelas tuplas que estão tanto em  $R$  quanto  $S$ 

# Diferença (ou Subtração

 $\triangleright$  A expressão  $R - S$  denota a relação formada pelas tuplas que estão em R mas não em S

### <span id="page-23-0"></span>Exemplo da União

### **ALUNO**

### **PROFESSOR**

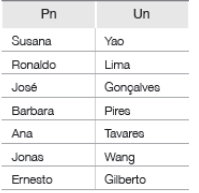

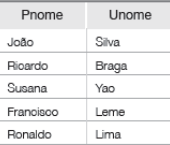

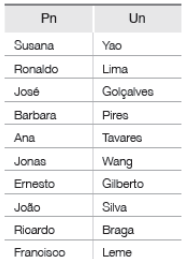

### ALUNO ∪ PROFESSOR

[MAC0313 | Aula 9 - Álgebra Relacional \(Parte 1\)](#page-0-0) DCC–IME–USP 24 / 55

## Exemplo da Intersecção

**ALUNO** 

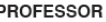

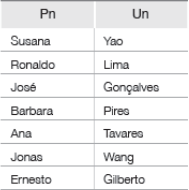

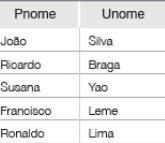

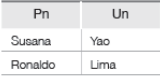

### ALUNO ∩ PROFESSOR

## Exemplo da Subtração

### **ALUNO**

### **PROFESSOR**

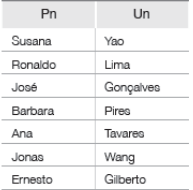

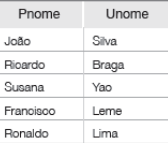

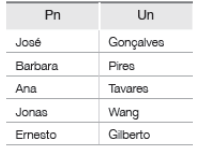

### ALUNO − PROFESSOR

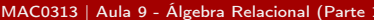

## Exemplo da Subtração

**ALUNO** 

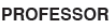

Ī

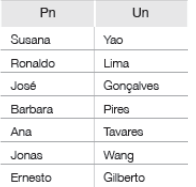

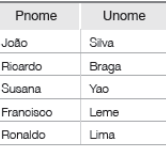

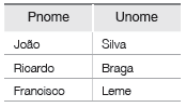

PROFESSOR − ALUNO

## União, intersecção e diferença

- $\triangleright$  São operações binárias
- ► Só se aplicam a pares de relações que possuem o mesmo tipo de tuplas (propriedade chamada de compatibilidade de união ou compatibilidade de tipo)
- $\blacktriangleright$  Duas relações  $R(A_1, A_2, \ldots, A_n)$  e  $S(B_1, B_2, \ldots, B_m)$  são compatíveis se  $n = m$  e se  $dom(A_i) = dom(B_i)$  para  $1 \le i \le n$
- ▶ Convenção: a relação resultante tem os mesmos nomes de atributo da primeira relação R

União e intersecção

 $\blacktriangleright$  São comutativas

 $R \cup S = S \cup R$  $R \cap S = S \cap R$ 

 $\blacktriangleright$  São associativas

 $R \cup (S \cup T) = (S \cup R) \cup T$  $R \cap (S \cap T) = (S \cap R) \cap T$ 

Subtração

► Não é comutativa; ou seja, em geral  $R - S \neq S - R$ 

$$
R \cap S = ((R \cup S) - (R - S)) - (S - R) = R - (R - S)
$$

Produto Cartesiano (ou Produto Cruzado)

- $\triangleright$  É uma operação binária
- $\triangleright$  Não requer compatibilidade de união entre as relações envolvidas
- $\triangleright$  O produto cartesiano entre duas relações  $R(A_1, A_2, \ldots, A_n)$  e  $S(B_1, B_2, \ldots, B_m)$  é denotado por

### $R \times S$

- $\triangleright$  Resultado: relação Q com as tuplas formadas a partir da combinação de cada uma das tuplas em R com cada uma das tuplas em S
- ▶ Q tem  $n + m$  atributos;  $Q(A_1, A_2, \ldots, A_n, B_1, B_2, \ldots, B_m)$
- $\blacktriangleright$  Se  $|R| = n_s$  e  $|S| = n_s$ , então  $|Q| = n_s \times n_s$

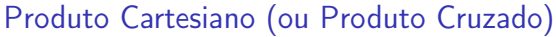

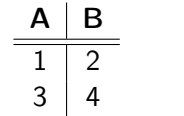

 $=$ 

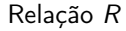

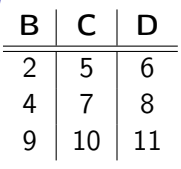

$$
\mathsf{Relação}\ \mathsf{S}
$$

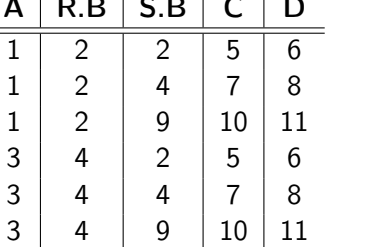

 $\blacksquare$   $\blacksquare$   $\blacks$ 

Resultado  $R \times S$ 

Produto Cartesiano – com renomeação antes do produto

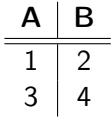

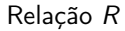

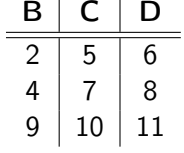

Relação S

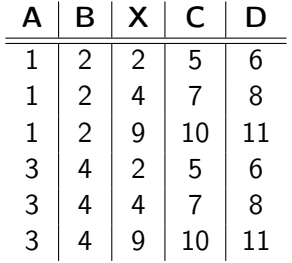

Resultado  $R \times \rho_{S(X,C,D)}(S)$ 

[Álgebra Relacional](#page-1-0) [Op. Unárias](#page-3-0) [Op. Teoria dos Conjuntos](#page-23-0) [Op. Binárias](#page-33-0) [Exemplos](#page-43-0) [Bibliografia](#page-52-0)

# Operação Produto Cartesiano (ou Produto Cruzado)

- A operação é particularmente útil quando seguida de uma operação de seleção, para recuperar informações sobre entidades que se relacionam no BD
- Ex: Listar o nome dos dependentes de cada funcionária

FUNC MULHERES  $\leftarrow \sigma_{Sexo='F'}(FUNCIONARIO)$ FUNC\_NOMES  $\leftarrow \pi_{Pnome,Unome,Cpf}$  (FUNC\_MULHERES) FUNC\_DEPENDENTES  $\leftarrow$  FUNC\_NOMES  $\times$  DEPENDENTES DEPENDENTE\_PARTIC  $\leftarrow \sigma_{\text{Cpf}=\text{Fcf}(\text{FUNC} \text{ DEPENDENTES})}$  $\mathsf{RESULTADO} \leftarrow \pi_{Pnome,Unome.Now, e, ependente}(\mathsf{DEPENDENTE} \ \mathsf{PARTIC})$ 

### **FUNCIONARIO**

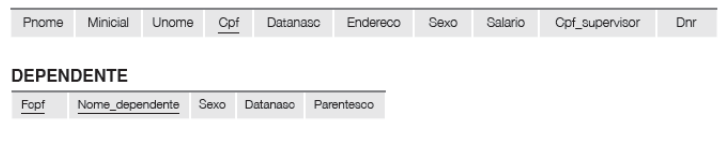

### <span id="page-33-0"></span>Junção (ou Junção Theta)

- $\triangleright$  É usada para combinar duplas relacionadas de duas relações
- $\triangleright$  Operação muito importante em BDs relacionais possibilita processar relacionamentos

## Junção (ou Junção Theta)

 $\blacktriangleright$  Forma geral da junção sobre duas relações  $R(A_1, A_2, \ldots, A_n)$  e  $S(B_1, B_2, \ldots, B_m)$ :

$$
R \bowtie_{\text{} } S
$$

- $\triangleright$  Resultado: relação Q com  $n + m$  atributos;  $Q(A_1, A_2, \ldots, A_n, B_1, B_2, \ldots, B_m)$
- $\triangleright$  Para toda tupla t resultante da combinação de uma tupla de R com uma de S, se t satisfaz a condição de junção, então  $t \in Q$
- $\triangleright$  A  $\lt$  condição de junção  $\gt$  é definida sobre os atributos de R e S e é avaliada para todas as combinações de tuplas possíveis

## Junção (ou Junção Theta)

 $\blacktriangleright$  Forma geral da  $\lt$ condição de junção $\gt$ : <condição1> AND <condição2> AND . . . AND <condiçãop>

onde cada  $\lt$ condição $k$  tem a forma  $A_i$  op  $B_i$  e

- $\blacktriangleright$  A<sub>i</sub> é um atributo de R
- $\triangleright$  B<sub>i</sub> é um atributo de S
- $A_i$  e  $B_i$  têm o mesmo domínio
- ► op é um dos operadores de comparação (=,  $\leq, \leq, \geq, \geq$  ou  $\neq$ )

Junção (ou Junção Theta)

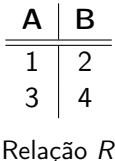

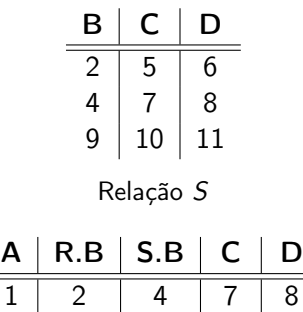

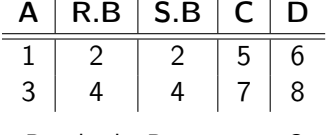

Resultado  $R \bowtie_{R,B-S,B} S$ 

 $3 \mid 4 \mid 9 \mid 10 \mid 11$ Resultado  $R \bowtie_{R.B < S.B} S$ 

 $1 \vert 2 \vert 9 \vert 10 \vert 11$ 

### **FUNCIONARIO**

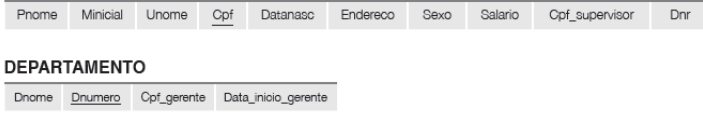

### Junção (ou Junção Theta)

Ex.: Recuperar o nome do gerente de cada departamento.

# DEP GER  $\leftarrow$  DEPARTAMENTO  $\bowtie_{Cpf}$  gerente = Cpf FUNCIONARIO  $\mathsf{RESULTADO} \leftarrow \pi_{Dnome,Phone,Unome}(\mathsf{DEP\_GER})$

Junção (ou Junção Theta)

Não aparecem no resultado de uma junção:

- $\blacktriangleright$  Tuplas cujos valores dos atributos não satisfazem a condição de junção
- $\triangleright$  Tuplas que possuem NULL como valor para algum atributo de junção (ou seja, para um atributo que aparece na condição de junção)

Se nenhuma combinação de tuplas satisfizer a condição de junção, o resultado da operação será uma relação vazia.

### Variações de Junção

- $\triangleright$  Equijunção a condição de junção envolve apenas comparações de igualdade
	- As tuplas do resultado sempre contêm 1 ou mais pares de atributos com valores idênticos
- ► Junção natural (expressa pelo operador \*) equivale a uma equijunção, seguida da remoção dos atributos desnecessários
	- $\triangleright$  Essa operação requer que cada par de atributos de junção tenham o mesmo nome nas duas relações; se isso não acontecer, é preciso renomear os atributos de uma das relações antes de aplicar a junção natural

## Equijunção e Junção natural

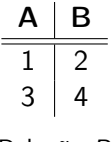

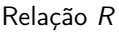

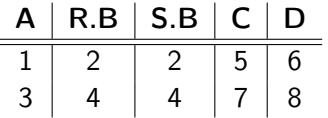

Resultado da equijunção  $R \bowtie_{R,B=S,R} S$ 

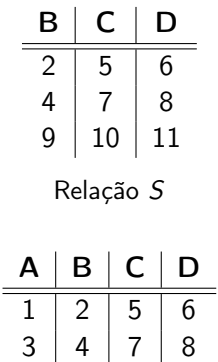

Resultado da junção natural R ∗ S

### **DEPARTAMENTO**

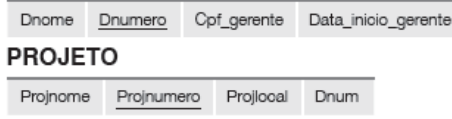

### Junção Natural

► Ex.: Combinar cada tupla de PROJETO com a tupla de DEPARTAMENTO que controla o projeto

### PROJETO\_DEP ← PROJETO ∗

 $\rho_{(\textit{Dnome}, \textit{Dnum}, \textit{Cpf\_gerente}, \textit{Data\_incio\_gerente})}(\textsf{DEPARTAMENTO})$ 

Conjunto completo de operações da álgebra relacional

$$
\{\sigma,\pi,\cup,\rho,-,\times\}
$$

- <sup>I</sup> Qualquer uma das outras operações relacionais podem ser expressas como uma sequência de operações do conjunto acima
- $\blacktriangleright$  Exemplos:
	- ► Intersecção:  $R \cap S \equiv (R \cup S) ((R S) \cup (S R))$
	- $\triangleright$  Junção:  $R \Join_{\text{condicão>}} \equiv \sigma_{\text{condicão>}}(R \times S)$

<span id="page-43-0"></span>**FUNCIONARIO** 

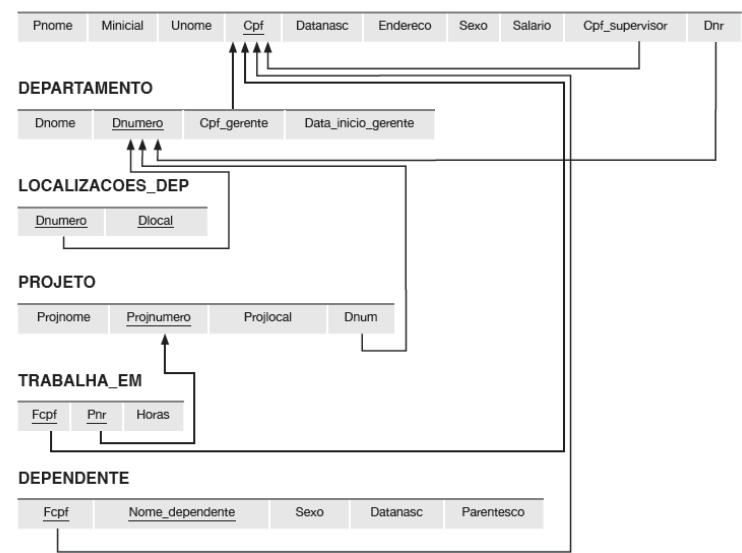

Consulta 1: Recuperar o nome e o endereço de todos os funcionários que trabalham para o departamento 'Pesquisa'.

Consulta 1: Recuperar o nome e o endereço de todos os funcionários que trabalham para o departamento 'Pesquisa'.

DEP PESQUISA ←  $\sigma_{Dnome}$  = 'Pesquisa'(DEPARTAMENTO) FUNCS PESQUISA ← DEP PESQUISA  $\bowtie$ Dnumero = Dnr FUNCIONARIO

 $\mathsf{RESULTADO} \leftarrow \pi_{\mathsf{Phone},\mathsf{Unome,Endereco}}(\mathsf{FUNCS\_PESQUISA})$ 

ou, numa só expressão:

 $\pi$ Pnome,Unome,Endereco $((\sigma_{\text{Dnome}} = \text{'Pesquisa'}(\text{DEPARTAMENTO}))$  $\bowtie$ Dnumero = Dnr FUNCIONARIO)

Consulta 2: Fazer uma lista dos números de projeto para aqueles que envolvem um funcionário cujo último nome é 'Silva', seja como um trabalhador ou como um gerente do departamento que controla o projeto.

Consulta 2: Fazer uma lista dos números de projeto para aqueles que envolvem um funcionário cujo último nome é 'Silva', seja como um trabalhador ou como um gerente do departamento que controla o projeto.

 $SILVA(Fcpf) \leftarrow (\pi_{Cpf}(\sigma_{Unome = 'Silva'}(FUNCIONARIO)))$ PROJS SILVA TRABALHA ←  $\pi_{\text{Pnr}}(TRABALHA$  EM  $*$  SILVA) DEPS GERENCIADOS SILVA(Dnum) ←  $\pi_{\text{Dnumeric}}(\text{SILVA} \Join_{\text{Fcof}=\text{Cpf\_gerente}} \text{DEPARTAMENTO})$ PROJS\_SILVA\_GER(Pnr)  $\leftarrow$ πProjnumero(DEPS\_GERENCIADOS\_SILVA ∗ PROJETO) RESULTADO  $\leftarrow$ PROJS\_SILVA\_TRABALHA ∪ PROJS\_SILVA\_GER

### Consulta 3: Recuperar os nomes dos funcionários que não possuem dependentes.

Consulta 3: Recuperar os nomes dos funcionários que não possuem dependentes.

```
TODOS FUNCS \leftarrow \pi_{Cpf} (FUNCIONARIO)
FUNCS COM DEPEND(Cpf) \leftarrow \pi_{Fcof} (DEPENDENTE)
FUNCS SEM DEPEND \leftarrowTODOS_FUNC − FUNCS_COM_DEPEND
RESULTADO \leftarrow\pi_{\text{Unome. Pnome}}FUNCS SEM DEPEND * FUNCIONARIO
```
### Consulta 4: Listar os nomes dos gerentes que têm pelo menos um dependente.

Consulta 4: Listar os nomes dos gerentes que têm pelo menos um dependente.

 $GERES(Cpf) \leftarrow \pi_{Cpf\_gerente} (DEPARTAMENTO)$ FUNCS COM DEPEND(Cpf)  $\leftarrow \pi_{Ecnf}$  (DEPENDENTE) GERS COM DEPEND  $\leftarrow$  GERES  $\cap$  FUNCS COM DEPEND RESULTADO ←  $\pi_{\text{Unome. Pnome}}$ GERS COM DEPEND ∗ FUNCIONARIO

## <span id="page-52-0"></span>Ferramentas para executar consultas em álgebra relacional

- $\triangleright$  RelaX relational algebra calculator (ferramenta online, criada na Universidade de Innsbruck) <http://dbis-uibk.github.io/relax/>
- ▶ WinRDBI Educational Tool (ferramenta em Java, criada na Arizona State University) <https://winrdbi.asu.edu/>
- $\triangleright$  Relational Educational tool for relational algebra <http://ltworf.github.io/relational/>

Atenção: essas ferramentas não são SGBDRs. Elas são somente ferramentas para o ensino/aprendizagem de Álgebra Relacional, possibilitando que consultas sejam executadas sobre pequenos conjuntos de dados relacionais.

# Referências Bibliográficas

- Sistemas de Bancos de Dados (6ª edição), Elmasri e Navathe. Pearson, 2010. – Capítulo 6
- $\triangleright$  Database Systems The Complete Book, Garcia-Molina, Ulmann e Widom. Prentice Hall, 2002. – Capítulo 5

<span id="page-54-0"></span>Cenas dos próximos capítulos...

### Mais sobre linguagens de consulta

- $\triangleright$  Álgebra relacional (continuação)
- ► Cálculo de tuplas e de domínio